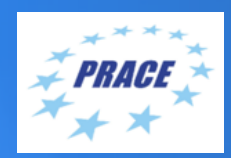

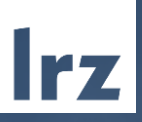

# PRACE Workshop: OpenMP Programming Workshop @ LRZ LRZ | 11-13 Feb 2020

**TARS** 

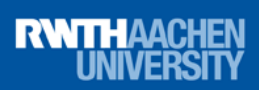

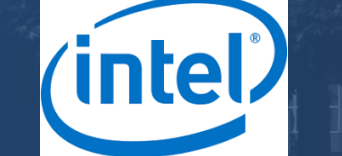

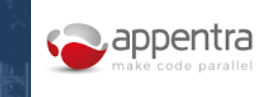

PRACE Workshop: OpenMP Programming Workshop | LRZ | 11-13 Feb 2020

#### **Overview**

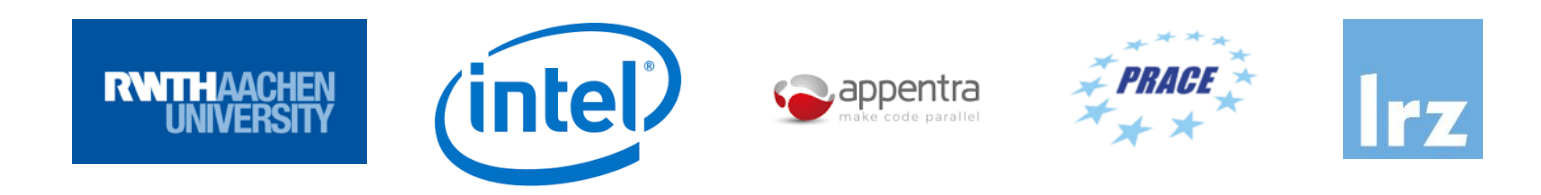

- The course is organized as a PRACE training event by LRZ in collaboration with Appentra Solutions, Intel and RWTH Aachen.
- Guided SuperMUC-NG tour on Tuesday, 11 Feb 2020, 17:00-18:00
- Social Event on Wednesday, 12 Feb 2020, 19:00, <http://gasthof-neuwirt.org/> , tbc.
- **Lecturers**:
	- Dr. Manuel Arenaz, CEO at Appentra Solutions and professor of computer science at the University of A Coruña (Spain)
	- Dr. Michael Klemm, Principal Engineer in the Compute Ecosystem Engineering organization of the Intel Architecture, Graphics, and Software group at Intel and CEO of the OpenMP Architecture Review Board (ARB)
	- Dr. Christian Terboven, leader of the HPC group at RWTH Aachen University and co-author of the new book "Using OpenMP – The Next Step",<https://www.openmp.org/tech/using-openmp-next-step/>
- **Assistants**:
	- Dr. Michele Martone (LRZ)
	- Dr. Volker Weinberg (LRZ)

### PRACE Training

 $C S C$ 

BSC

**SARA** 

**Gauss Centre for Supercomputing** 

**ICHEC** 

University

**SURF** 

**PARTNERSHIP FOR ADVANCED COMPUTING IN EUROPE** 

LRZ as part of the Gauss Centre for Supercomputing (GCS) and IT4Innovations belong to the 14 **PRACE Training Centres** that started in 2012-2017-2020:

- Barcelona Supercomputing Center (Spain)
- CINECA Consorzio Interuniversitario (Italy)
- CSC IT Center for Science Ltd (Finland)
- EPCC at the University of Edinburgh (UK)
- Gauss Centre for Supercomputing (Germany)
- Maison de la Simulation (France)
- GRNET Greek Research and Technology Network (Greece)
- ICHEC Irish Centre for High-End Computing (Ireland)
- IT4I National Supercomputing Center VSB Technical University of Ostrava (Czech Republic)
- SURFsara (The Netherlands)
- TU Wien VSC Research Center (Austria)
- University ANTWERPEN VSC & CÉCI (Belgium)
- University of Ljubljana HPC Center Slovenia (Slovenia)
- Swedish National Infrastructure for Computing (SNIC) (Sweden)

**H** SNIC **Mission**: Serve as **European hubs and key drivers of advanced high-quality training** for researchers working in the computational sciences.

Univerza v Liubliani

**http://www.training.prace-ri.eu/**

#### **Tentative Agenda**

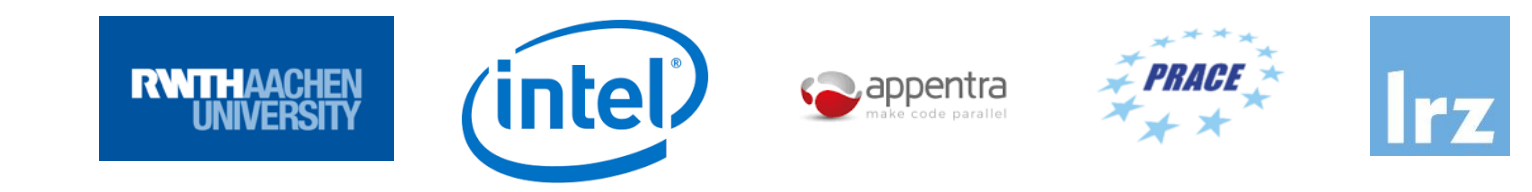

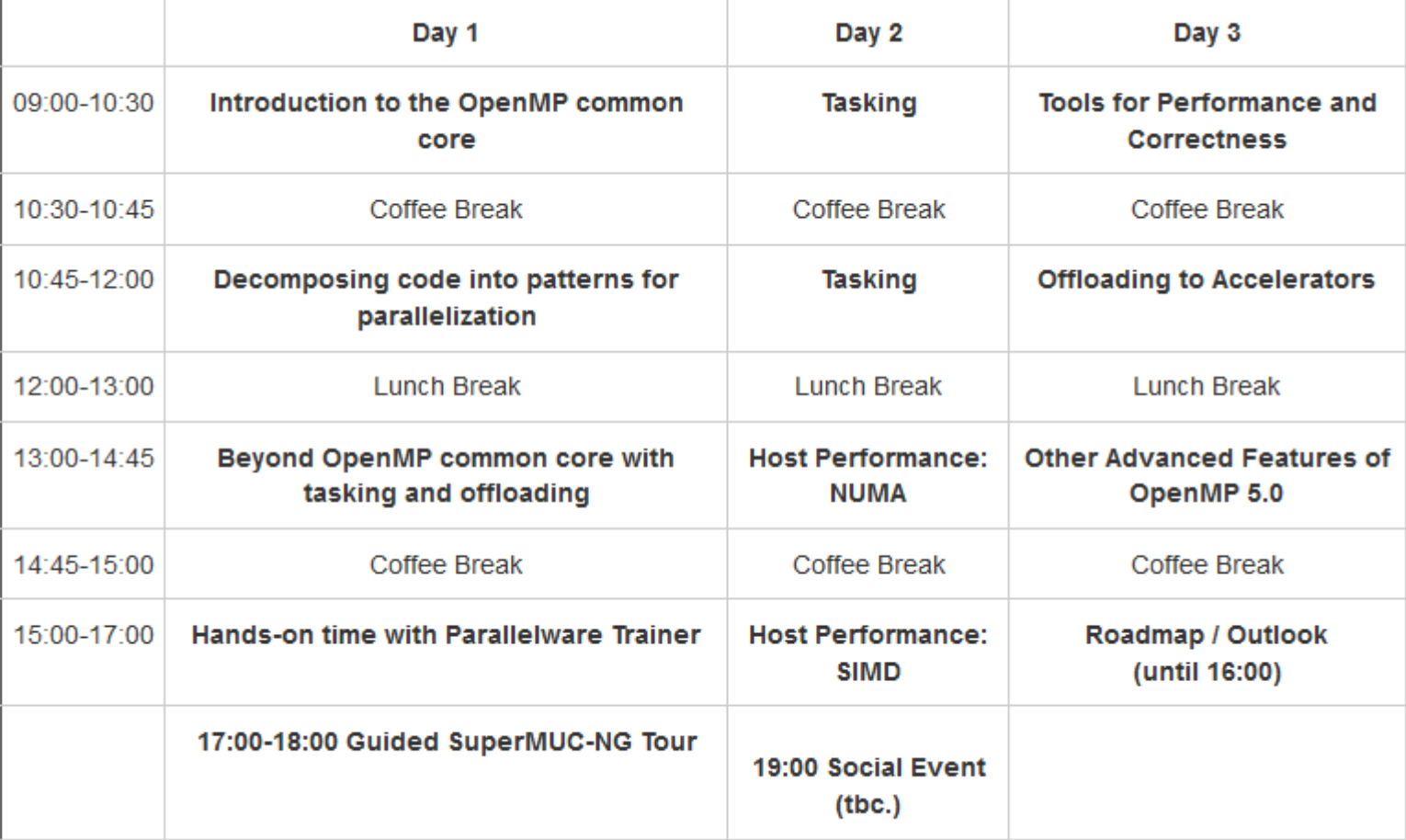

## **Training Setup**

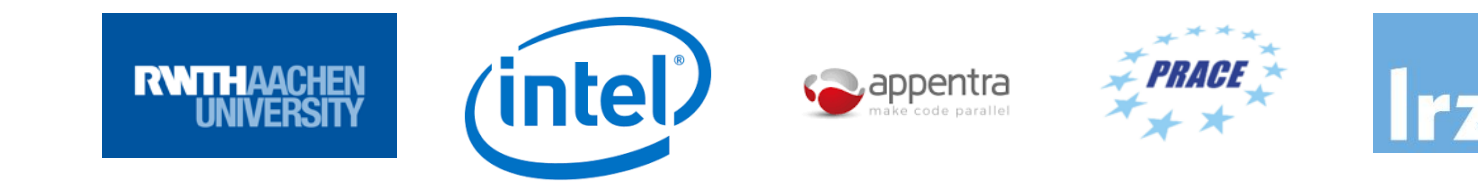

- All Material is available under:
- **<https://tinyurl.com/OpenMP-Workshop>**
- lxlogin10.lrz.de:/lrz/sys/courses/openmp/Appentra
- **General Information about the Linux-Cluster:**
- <https://doku.lrz.de/display/PUBLIC/Linux+Cluster>
- **Login to the system:**
- ssh -X lxlogin10.lrz.de -I hpckurs??
- **Load pwtrainer module on login node:**
- module use -a /lrz/sys/share/modules/extfiles
- module load pwtrainer
- **Run pwtrainer on login node:**
- pwtrainer
- **Run a program on the compute nodes:**
- srun --reservation=homp1w19\_course program

#### First self-assembled Linux cluster (1999-2002)

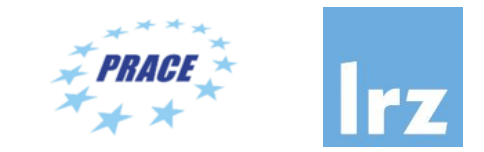

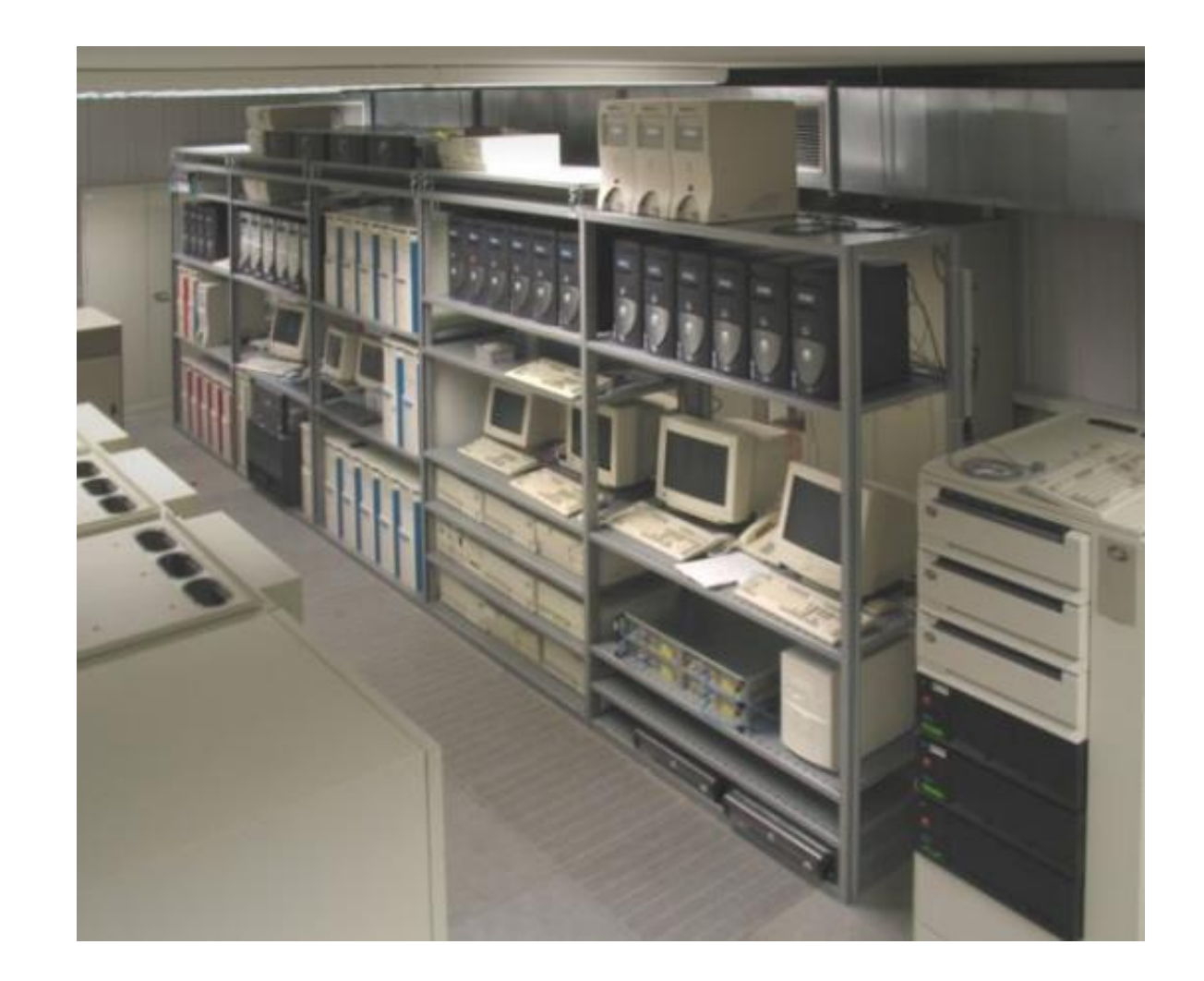

#### Cluster components (2012)

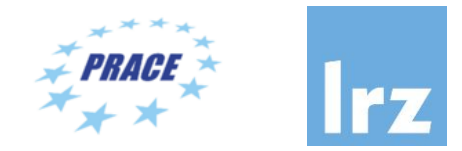

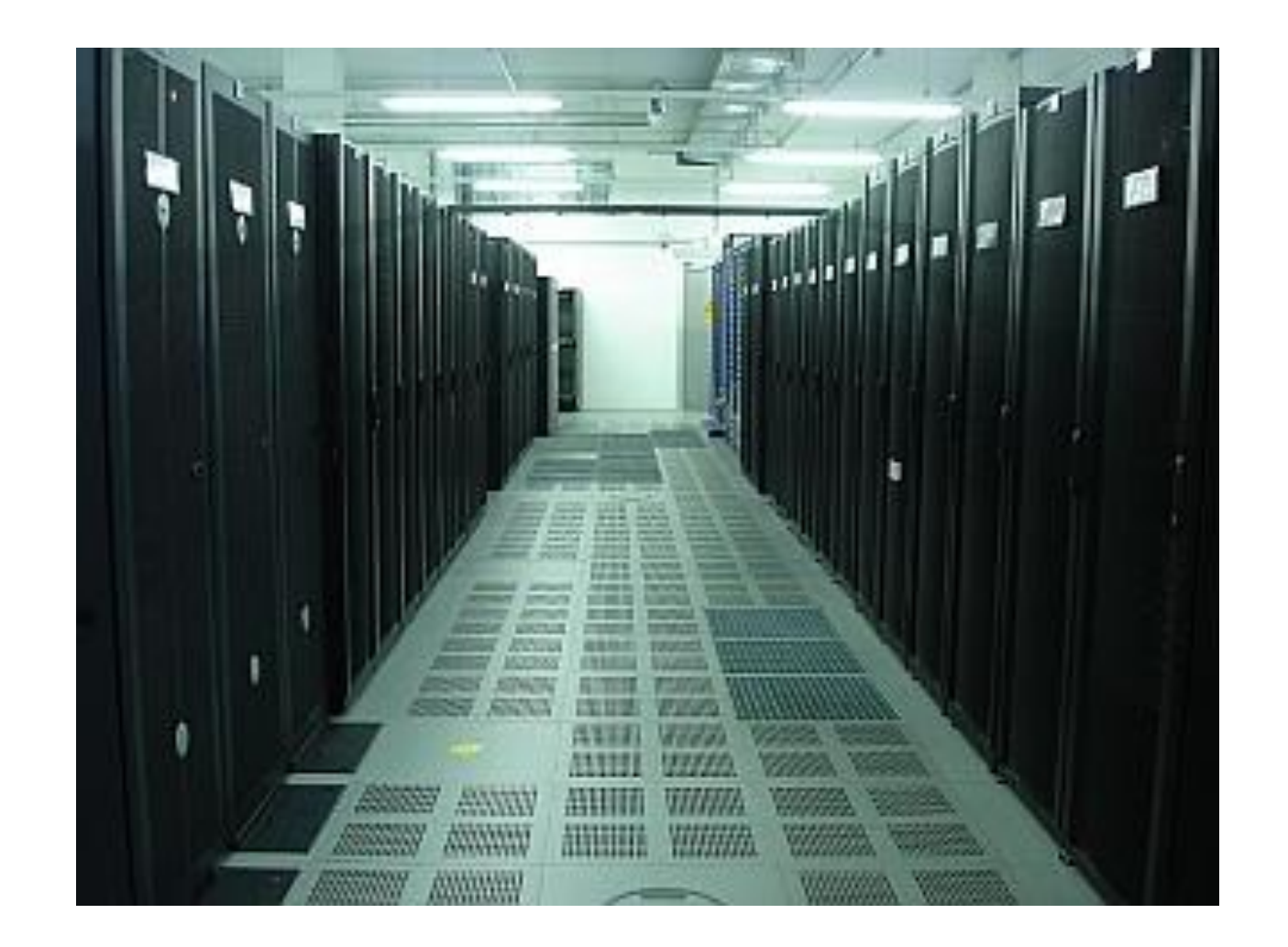

SGI UltraViolet with air guides in front to improve cooling efficiency (2012)

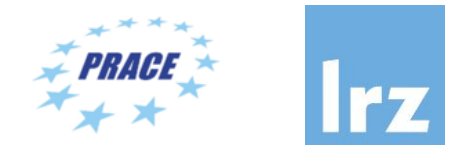

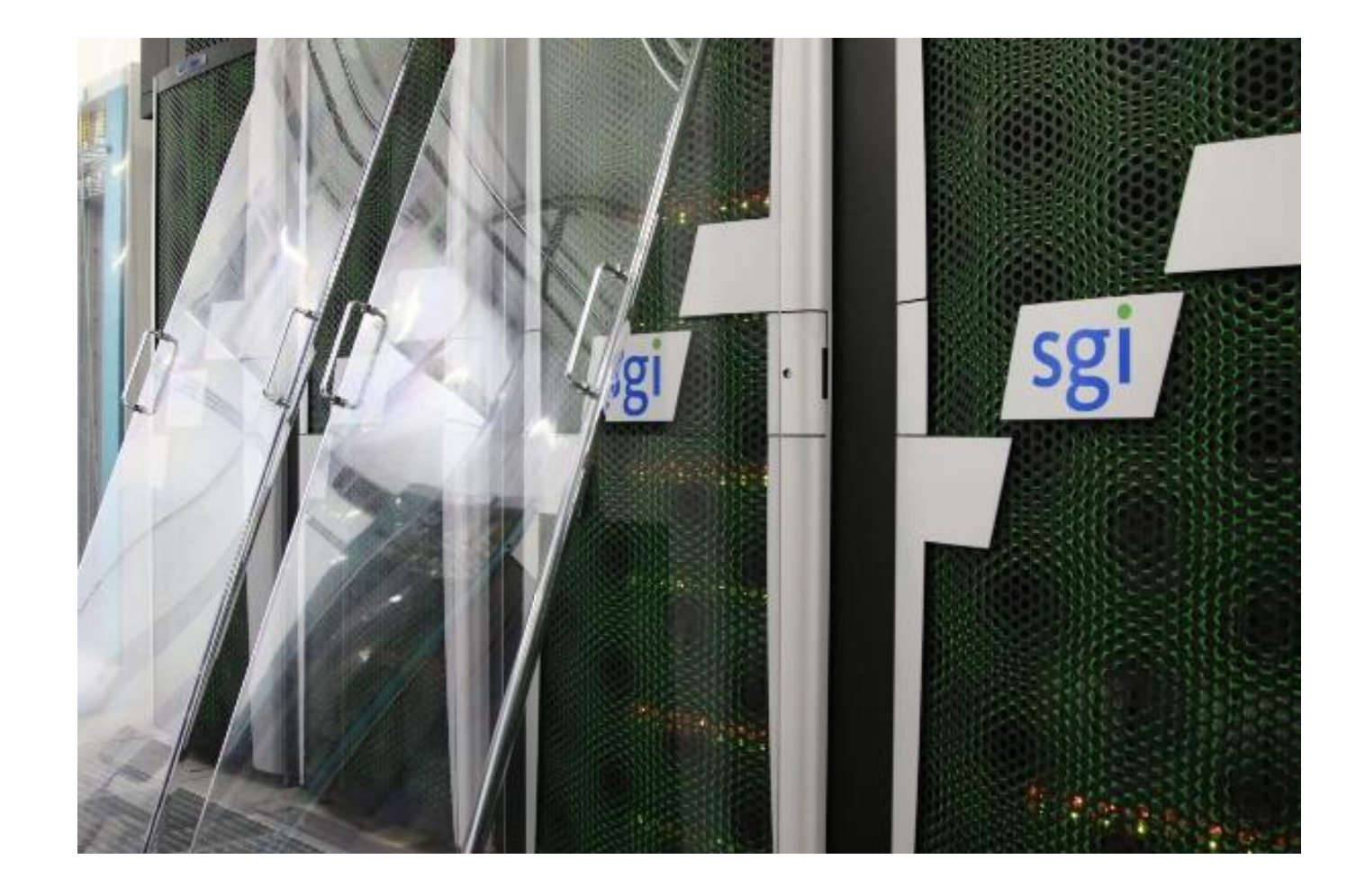

### LRZ Linux Cluster Overview

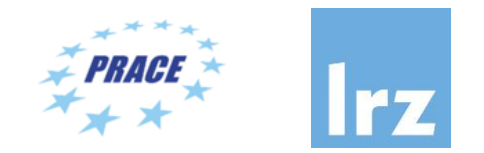

- The LRZ Linux Cluster consists of several segments with different types of interconnect and different sizes of shared memory. All systems have a (virtual) 64 bit address space:
	- **CooLMUC2** Cluster with 28-way Haswell-based nodes and FDR14 Infiniband interconnect, used for both serial and parallel processing
	- Intel Broadwell based 6 TByte shared memory server HP DL580 "**Teramem**"
	- **CooLMUC3** Cluster with 64-way KNL 7210-F many-core processors and Intel Omnipath OPA1 interconnect, for parallel/vector processing
	- **IvyMUC** Cluster with 8-way Ivy Bridge-based nodes and FDR14 Infiniband interconnect, used for parallel processing
- Based on the various node types the LRZ Linux cluster offers a wide span of capabilities:
	- mixed shared and distributed memory
	- large software portfolio
	- flexible usage due to various available memory sizes
	- parallelization by message passing (MPI)
	- shared memory parallelization with OpenMP or pthreads
	- mixed (hybrid) programming with MPI and OpenMP

### CoolMUC-2 (2015): The six racks to the left

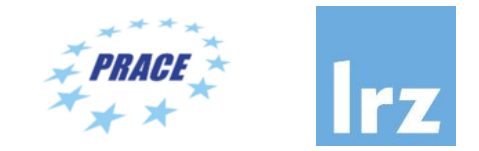

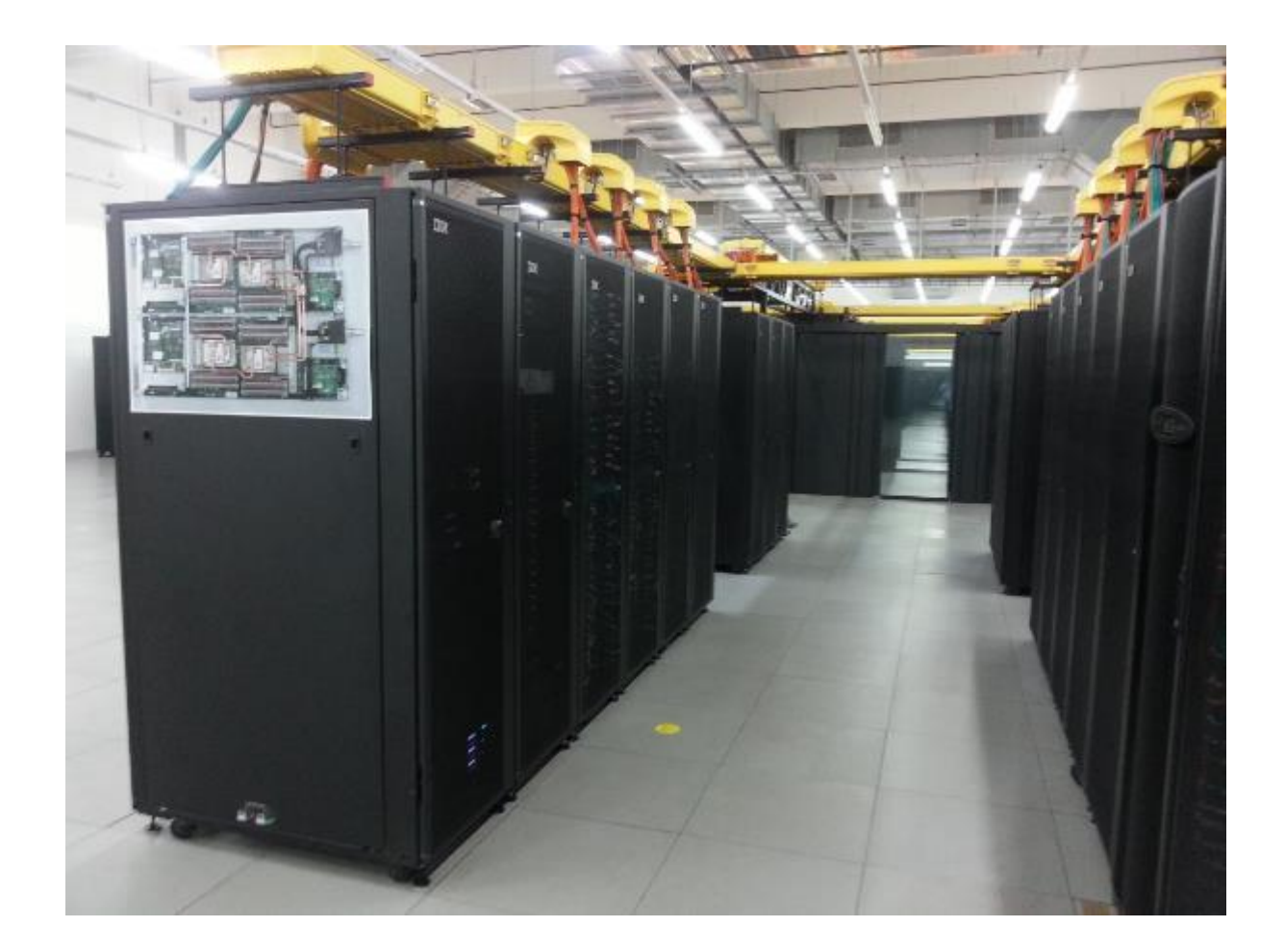

### CoolMUC-3 (2017)

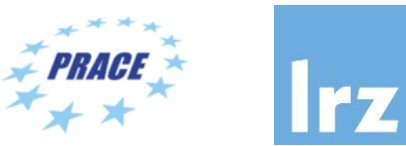

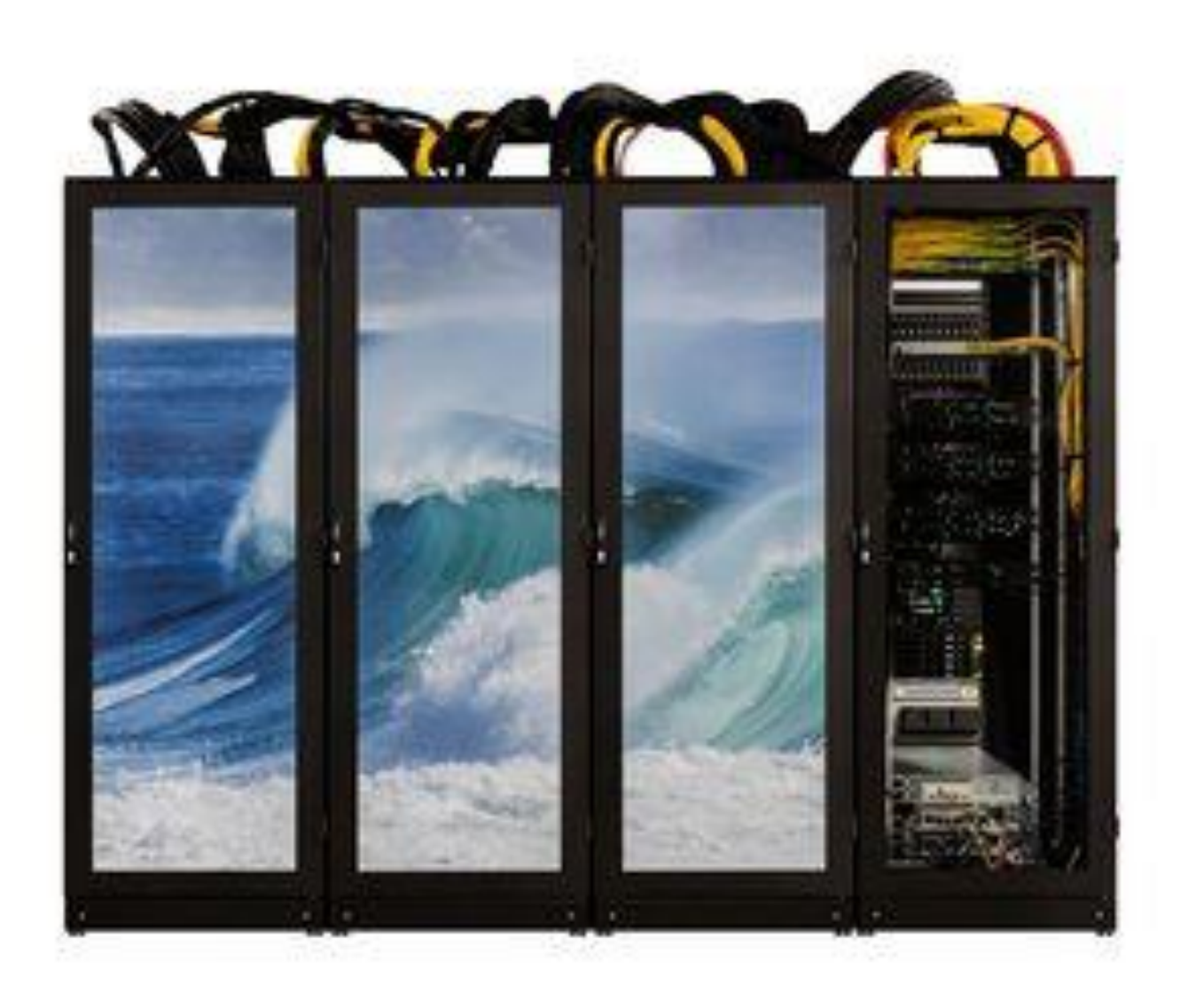

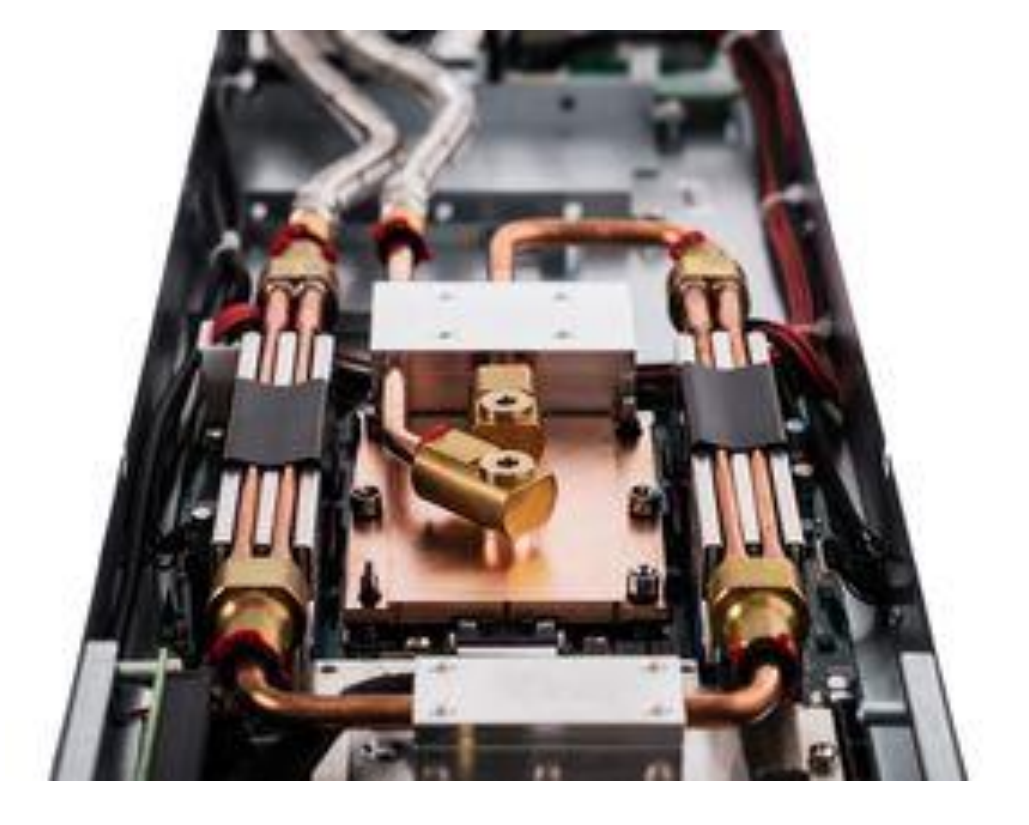

IvyMUC

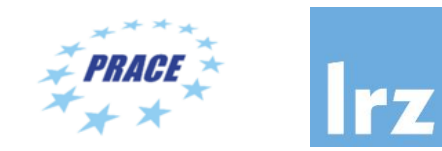

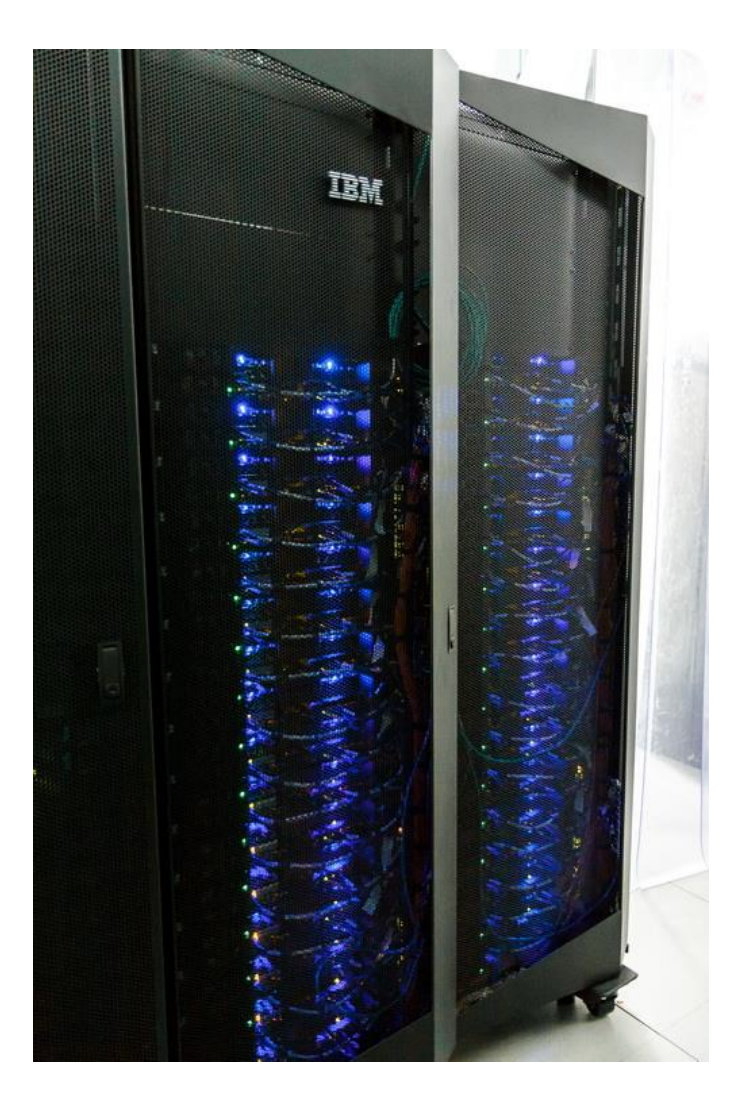

#### IvyMUC = SuperMIC - XeonPhi

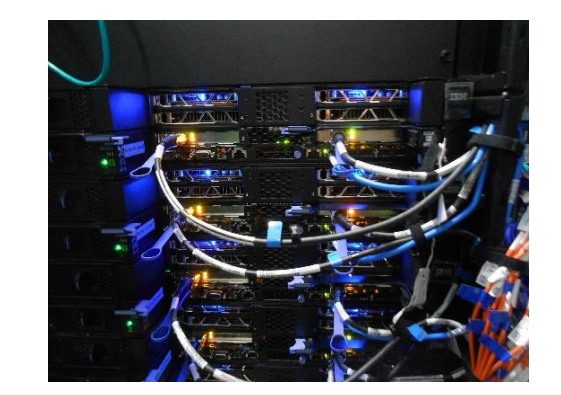

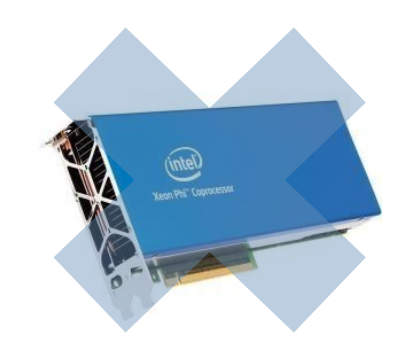

### IvyMUC Details

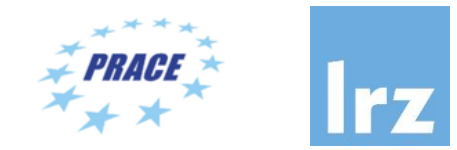

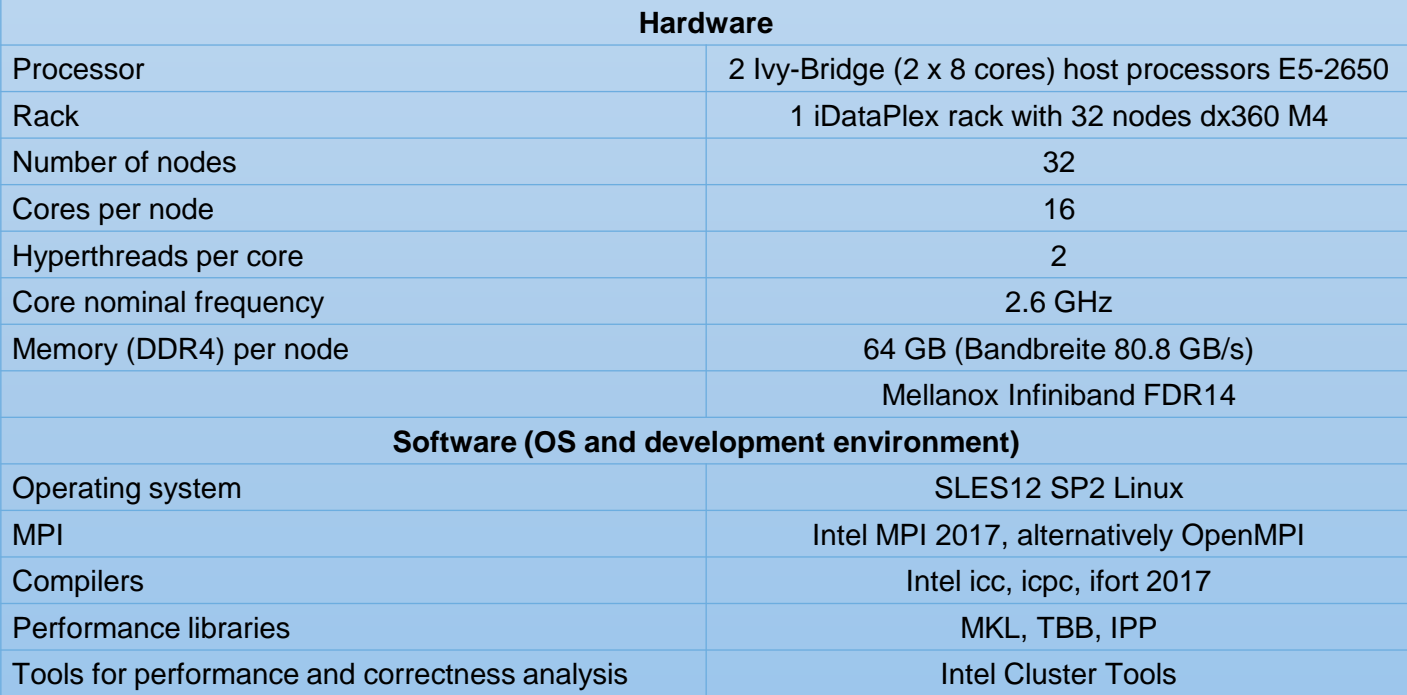

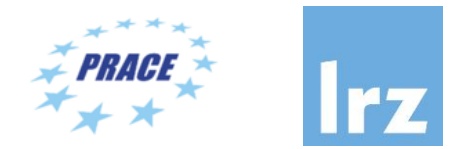

ssh -Y lxlogin5.lrz.de -l xxyyyzz Haswell (CoolMUC-2) login node ssh -Y lxlogin6.lrz.de -l xxyyyzz Haswell (CoolMUC-2) login node ssh -Y lxlogin7.lrz.de -l xxyyyzz Haswell (CoolMUC-2) login node **ssh -Y lxlogin10.lrz.de -l xxyyyzz Ivy Bridge (IvyMUC) login node** gsissh -Y lxgt2.lrz.de login node for **[GSI-SSH](https://www.lrz.de/services/compute/linux-cluster/intro/#gsissh)** 

ssh -Y lxlogin8.lrz.de -l xxyyyzz KNL Segment (CooMUC-3) login node

### Interactive Jobs on IvyMUC

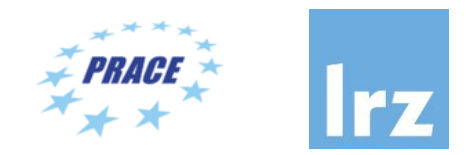

- Submit a job: sbatch --reservation=homp1w19 course job.sh
- List own jobs: squeue -M ivymuc -u hpckurs??
- Cancel jobs: scancel jobid
- Interactive Access (not recommended for this workshop):
- module load salloc conf/ivymuc
- salloc --nodes=1 --time=02:00:00 --reservation=homp1w19 course srun --reservation=homp1w19 course --pty bash

## IvyMUC SLURM Simplest Batch File

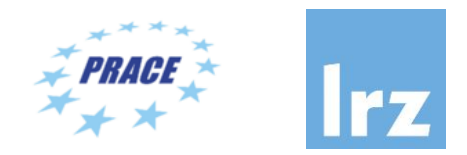

#!/bin/bash

#SBATCH -o /home/hpc/pr28fa/lu65fok/ivymuc.%j.%N.out

```
#SBATCH -D /home/hpc/pr28fa/lu65fok/
```
#SBATCH -J ivytest

```
#SBATCH --clusters=ivymuc
```

```
#SBATCH --nodes=1
```

```
#SBATCH --get-user-env
```

```
#SBATCH --reservation=homp1w19_course
```

```
#SBATCH -time=02:00:00
```

```
source /etc/profile.d/modules.sh
cd mydir
export OMP_NUM_THREADS=16
```
### Further Documentation

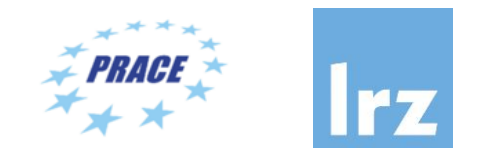

#### • New LRZ Documentation server:<https://doku.lrz.de/display/PUBLIC/Linux+Cluster>

- [Access and Login to the Linux-Cluster](https://doku.lrz.de/display/PUBLIC/Access+and+Login+to+the+Linux-Cluster)
- [Job Processing on the Linux-Cluster](https://doku.lrz.de/display/PUBLIC/Job+Processing+on+the+Linux-Cluster)
	- [Available SLURM clusters and features](https://doku.lrz.de/display/PUBLIC/Available+SLURM+clusters+and+features)
	- [Running parallel jobs on the Linux-Cluster](https://doku.lrz.de/display/PUBLIC/Running+parallel+jobs+on+the+Linux-Cluster)
		- [Example parallel job scripts on the Linux-Cluster](https://doku.lrz.de/display/PUBLIC/Example+parallel+job+scripts+on+the+Linux-Cluster)
		- [Resource limits for parallel jobs on Linux Cluster](https://doku.lrz.de/display/PUBLIC/Resource+limits+for+parallel+jobs+on+Linux+Cluster)
	- [Running serial jobs on the Linux-Cluster](https://doku.lrz.de/display/PUBLIC/Running+serial+jobs+on+the+Linux-Cluster)
		- [Example serial job scripts on the Linux-Cluster](https://doku.lrz.de/display/PUBLIC/Example+serial+job+scripts+on+the+Linux-Cluster)
		- [Resource limits for serial jobs on Linux Cluster](https://doku.lrz.de/display/PUBLIC/Resource+limits+for+serial+jobs+on+Linux+Cluster)
- [File Systems and I/O on Linux-Cluster](https://doku.lrz.de/pages/viewpage.action?pageId=28050589)
- **[Linux Cluster Segments](https://doku.lrz.de/display/PUBLIC/Linux+Cluster+Segments)** 
	- [Big Data Teramem](https://doku.lrz.de/display/PUBLIC/Big+Data+Teramem)
	- [CoolMUC-2](https://doku.lrz.de/display/PUBLIC/CoolMUC-2)
	- [CoolMUC-3](https://doku.lrz.de/display/PUBLIC/CoolMUC-3)
	- [DGX-1](https://doku.lrz.de/display/PUBLIC/DGX-1)
	- [IvyMUC](https://doku.lrz.de/display/PUBLIC/IvyMUC)
	- RStudio [Server Hardware](https://doku.lrz.de/display/PUBLIC/RStudio+Server+Hardware)
- [Linux Cluster Usage Statistics](https://doku.lrz.de/display/PUBLIC/Linux+Cluster+Usage+Statistics)
- [Software for HPC](https://doku.lrz.de/display/PUBLIC/Software+for+HPC)
- Servicedesk [for the Linux-Cluster](https://doku.lrz.de/display/PUBLIC/Servicedesk+for+the+Linux-Cluster)

And now …

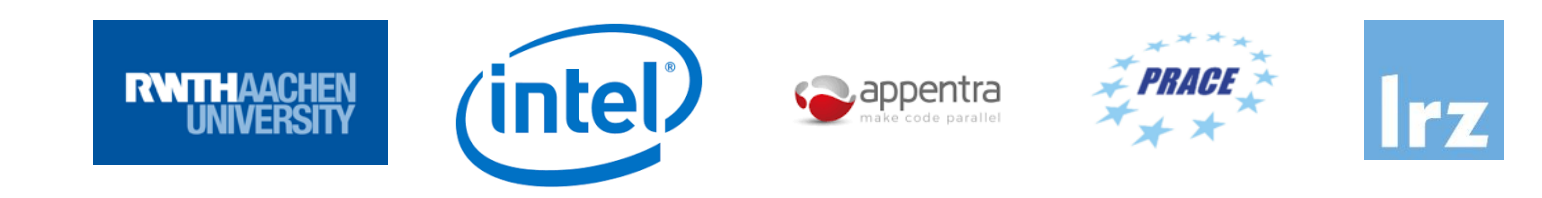

## **Enjoy the course!**

PRACE Workshop: OpenMP Programming Workshop | LRZ | 11-13 Feb 2020 18